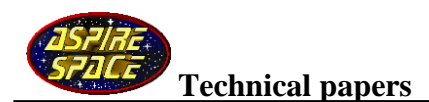

# **Modelling the nitrous run tank emptying**

### **Introduction**

This paper describes mathematical models of the emptying of a tank of saturated nitrous oxide that empties purely due to its self pressure. This is sometimes called a 'Vapak' process (powered by vapour pressure alone).

Firstly, read our 'The physics of nitrous oxide' paper as it covers the processes we'll be modelling herein.

The mathematical model of the liquid phase emptying is based on a model of saturated propane emptying from a tank devised by Dr Bruce Dunn (Ref. 1). Aspirespace gratefully acknowledges the help we received from Dr Dunn in the preparation of our nitrous tank model.

The mathematical model of the vapour phase emptying is all our own work.

#### **The nitrous hybrid as a system**

The emptying process is iterative with time, and it's strongly coupled to the combustion chamber pressure.

So the models of the tank emptying has to be coupled to a simulation of the combustion chamber and nozzle throat of the hybrid rocket motor that it is feeding:

The feedback loops of a nitrous hybrid emptying its liquid are as follows:

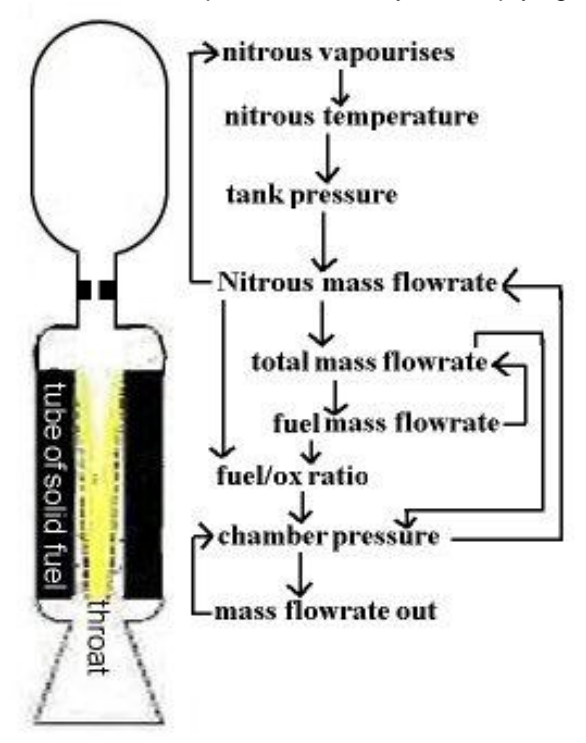

Liquid nitrous flows out of the tank causing a drop in the level of liquid nitrous. This causes an increase in the head space of nitrous vapour above the liquid.

The nitrous vapour pressure drops due to this expansion.

Some of the liquid nitrous then vapourises to try to raise the vapour pressure back up.

The energy required to vapourise the liquid comes from the liquid itself, and so its temperature drops.

This lower temperature lowers the tank pressure.

The flowrate of nitrous out of the tank depends on the difference between the tank and combustion chamber pressure.

The fuel mass flowrate eroded from the plastic fuel grain depends on the total flowrate of fuel plus nitrous oxidiser.

The combustion chamber pressure depends on the fuel to oxidiser ratio, the gain of mass in the chamber (fuel flowrate + ox flowrate – flowrate out the nozzle), and the nozzle throat area. But that's another story: see section 7.5.2 of Ref. 3 for details.

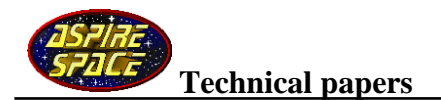

### **1: The tank emptying liquid nitrous**

When the nitrous vapour expands due to the level of the liquid dropping, the pressure drops due to this expansion.

We don't need to know what this pressure drop is to model the tank emptying, instead we estimate how much mass of nitrous liquid,  $m_{\nu}$ , has been vapourised to try and raise the pressure back up again to as it was.

This is an iterative process; we pick an arbitrary nonzero value for  $m_{\nu}$  to start with, and the program quickly converges on the actual value, and stays with it as it changes as the tank empties.

We calculate the heat removed  $(\Delta Q)$  from the liquid nitrous during its vaporisation:

 $\Delta Q = m_{\nu} H_{\nu}$  (equ. 1.1) where  $H_{\nu}$  is the enthalpy (latent heat) of vaporisation evaluated at the current nitrous temperature.

We then calculate the temperature drop of the remaining liquid nitrous (  $m_{liquid}$ ) due to losing this heat:

 $m_{\text{liquid}}C_{\text{liquid}}$ *Q*  $\Delta T = -\Delta$  $\Delta T = \frac{dQ}{dr}$  (equ. 1.2) where  $C_{liquid}$  is the Specific heat capacity of liquid nitrous

at the current temperature.

We then subtract this temperature drop from the current liquid nitrous temperature to get a new lower liquid nitrous temperature.

The liquid density  $\rho_{_{liquid}}$ , the vapour density  $\rho_{_{vapour}}$ , and the vapour pressure (tank pressure) are now recalculated based on this lower temperature.

Using this new tank pressure and the current combustion chamber pressure, the mass flowrate of liquid nitrous out of the tank,  $\dot{m}_{_{liquid}}$ , is now calculated:

Starting with Bernoulii's equation for the flow of nitrous from the injector manifold into the injector orifices:

$$
P_{manifold} + \frac{1}{2} \rho_{liquid} V_{manifold}^2 = P_{injector} + \frac{1}{2} \rho_{liquid} V_{injector}^2
$$
 (equ. 1.3)

As the nitrous leaves the injector orifices, it breaks into droplets without changing pressure, so  $P_{\text{injector}} =$  combustion chamber pressure.

The injector pressure drop can be checked to ensure that it is greater than 20% of the combustion chamber pressure for safety as advised in Ref. 3

Substituting for the velocity of the liquid from a rearrangement of the mass continuity equation:

*A m*  $V = \frac{\dot{m}_{liquid}}{2\pi r}$ *liquid*  $\rho$  $=\frac{m_{liquid}}{1}$  (equ. 1.4) where  $\dot{m}_{\dot{u}_q \dot{\mu} d}$  is the mass flowrate of liquid, and *A* is the cross-

sectional area of the manifold or injector orifice.

gives:

$$
P_{injector} - P_{manifold} = \Delta P = \frac{\dot{m}_{liquid}^2}{2\rho_{liquid} \left( \frac{K}{(NA_{injector})^2} - \frac{1}{A_{manifold}^2} \right)}
$$
 (equ. 1.5) where *N* is the

number of orifices.

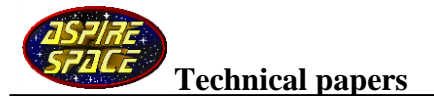

Note the inclusion of a loss coefficient *K.* This represents the loss of total pressure due to viscous losses/turbulence as the flow flows through the edges of the orifice.

As the static pressure of the nitrous liquid drops as it passes through the orifices, it vapourises. This means that what flows through the injector is a foam of liquid and bubbles, but mostly vapour, and so traditional tables of loss coefficients or discharge coefficients don't work for this mixed fluid. You have to tailor this *K* coefficient until the time taken to empty the tank matches your test results. We've found that a good starting value for *K* is 2.0 for nitrous.

Rearranging, and assuming that  $\,A^2_{manifold}$  is much larger than the injector orifice area gives:

$$
\dot{m}_{liquid} = \sqrt{\frac{2\rho_{liquid}\Delta P}{D_{loss}}} \quad \text{(equ. 1.6)} \quad \text{where } D_{loss} = \frac{K}{(NA_{injector})^2} \quad \text{(equ. 1.7)}
$$

Having got the mass flowrate of liquid out of the tank we can now integrate to get the mass that has left the tank in this time iteration:

Total system mass  $m_{\rm total}$ (liquid + vapour) has decreased by  $\dot{m}_{\rm liquid} \Delta t$  (equ. 1.8)

Liquid mass  $m_{\text{liquid}}$  has decreased by  $\dot{m}_{\text{liquid}}\Delta t$  (equ. 1.9)

The resulting value for  $m_{\tilde{t}lquid}$  is the mass of liquid that would be in the tank if the nitrous did not react to the expansion of the nitrous vapour and the ensuing drop in pressure. We'll designate this as *mliquid*\_ *old*

But the nitrous *does* react, both to the increase in nitrous volume and also the drop in temperature.

The densities of the liquid and vapour are functions of temperature only. The nitrous is constrained to fit into the volume of the tank, so is forced to adhere to a volume formula:

$$
V_{vapour} + V_{liquid} = V_{tank} \quad \text{or,} \quad \frac{m_{liquid}}{\rho_{liquid}} + \frac{m_{vapour}}{\rho_{vapour}} = V_{tank} \quad \text{(equ. 1.10)}
$$
\n
$$
\text{where } m_{total} = m_{liquid} + m_{vapour} \quad \text{(equ. 1.11)}
$$

Rearranging:

$$
m_{liquid} = \frac{\left(V_{\text{tan }k} - \frac{m_{total}}{\rho_{\text{vapor}}}\right)}{\left(\frac{1}{\rho_{liquid} - \frac{1}{\rho_{\text{vapor}}}\right)}
$$
 (equ. 1.12) we'll designate this value as  $m_{liquid\_new}$ 

The discrepancy between this value and the previous value is the mass of nitrous that has been vapourised:

 $m_v = m_{liquid\_old} - m_{liquid\_new}$  (equ. 1.13)

With this new value for  $m_{\nu}$  we can proceed to the next time iteration, and begin the calculation loop again.

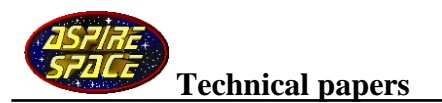

## **NB**

Bear in mind that this model is an approximation only, which uses simple integration routines. Occasionally, the model goes awry just as the last of the liquid nitrous is emptying. Add the following check to catch this, and use it to trigger engine burnout.

if (*mliquid\_new* > *mliquid\_old*) then trigger burnout

### **2: The vapour-only phase**

After all the liquid nitrous has run out of the run-tank, there will still be some vapour remaining. Even if you started with a tank completely full of liquid, some vapour will be created as the tank empties.

This vapour is dense enough to erode the hybrid fuel grain and so produce thrust, though it burns fuel-rich (too little oxidiser), and this 'vapour-only' phase doesn't last long.

From our hybrid firing data, we've learned a few surprising things about this 'vapour-only' phase of combustion:

- 1) It transpires that the pressure loss that occurs as the vapour flows through the injector orifices is identical to when the liquid was flowing through it (the head loss coefficient *K* is the same). This proves that the liquid vaporises completely to vapour inside the orifices, assuming that you use numerous small orifices as we do.
- 2) The vapour emptying out of the run-tank can be modelled as a standard 'isentropic' process. That means that very little energy is wasted (increase of entropy) during the emptying, and no heat is transferred from the tank walls to the vapour.
- 3) Therefore the vapour pressure and temperature drop rapidly as the tank empties and the vapour expands.
- 4) The vapour is not an 'ideal gas'. Intermolecular forces (the forces between the vapour molecules) are noticeably at work, so nitrous vapour expands differently to that of an ideal gas (you have to add a compressibility factor to the standard ideal gas equation).

With the above in mind, a simple mathematical model will simulate the tank emptying of nitrous vapour, which is now described:

Firstly, the 'real gas' aspect of the nitrous vapour has to be modelled: nitrous's compressibility factor (Z) has to be calculated. Its graph is:

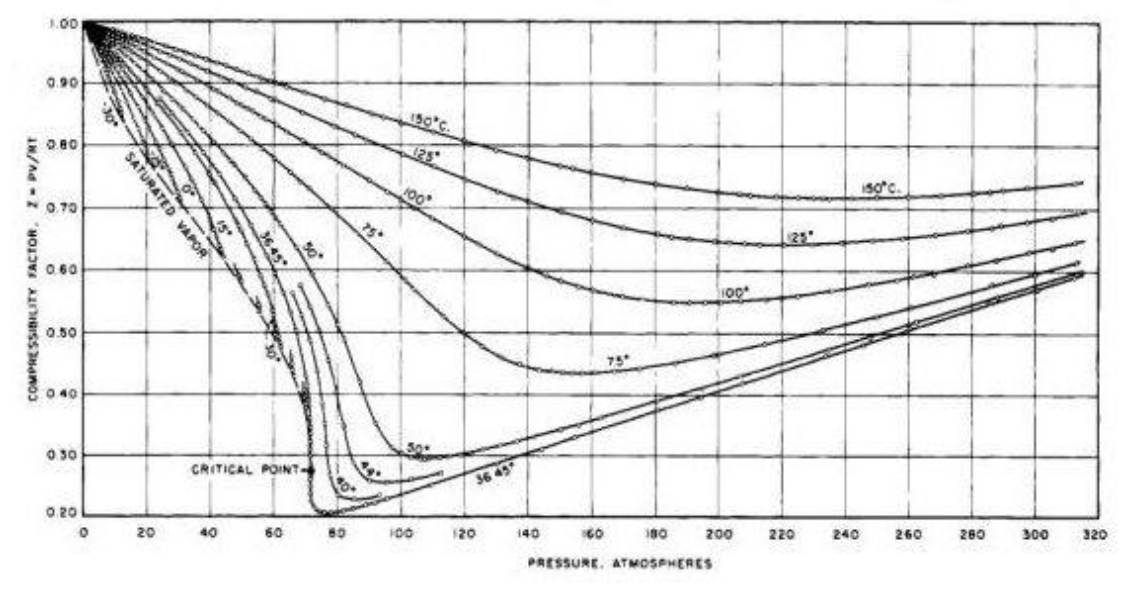

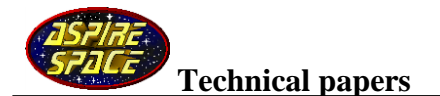

Our sims show that the originally saturated nitrous vapour remains on the dotted saturated vapour line shown in this graph as it empties from the tank. We've approximated this vapour curve as a simple straight line running from the Critical point to the point (0,1) at zero pressure. Thus, the compressibility factor is just a linear function of tank vapour pressure.

Next, capture and store the initial tank values that occurred the instant the last of the liquid ran out of the tank exit: initial vapour temperature *Ti*, initial vapour mass *mi*, initial vapour pressure *Pi*, and initial vapour density *oi* 

Then work out the initial compressibility factor *Zi* using *Pi*.

Next, calculate the mass flowrate of nitrous vapour out of the tank using equations 1.6, 1.7, and 1.9, but working with vapour instead of liquid. The loss coefficient *K* in equation 1.7 remains the same.

Next, the vapour emptying can be modelled as an isentropic process. The inter-relationships between *P*, *T*, and  $\rho$  for an isentropic process are the standard isentropic equations:

$$
\frac{T_2}{T_1} = \left(\frac{P_2}{P_1}\right)^{\frac{\gamma - 1}{\gamma}} = \left(\frac{\rho_2}{\rho_1}\right)^{\gamma - 1}
$$
 (equ. 2.1) where  $\gamma$  is the  
for nitrous vapour. (Aver

e ratio of specific heats which is 1.3

raged over the subcritical temperature range of interest.)

We'll take time 1 as the initial value as the liquid just runs out, and time 2 as a point some time later on in the emptying process.

Starting with the gas equation for a real gas:  $P = Z\rho RT$  (equ. 2.2) where R is the specific gas constant for nitrous.

Rearranging equation 2.2, and substituting  $\rho = \frac{m}{n}$  (equ. 2.3) where *V* is volume, gives: V  $\boldsymbol{P}$ 

 $\overline{T}$  $\overline{T}$  $=$  $\frac{P_2}{Z_2 m_2} \left(\frac{V}{V}\right)$  $\frac{an\kappa}{R}$ )  $\boldsymbol{P}$  $\frac{P_1}{Z_1 m_1} \left(\frac{V}{V}\right)$  $\frac{an\kappa}{R}$ ) (equ. 2.4) where *Vtank* is the run-tank volume.

Rearranging and cancelling gives:  $\overline{T}$  $\overline{T}$  $=\frac{P}{P}$  $\overline{P}$  $\left(\frac{Z}{Z}\right)$ Z )

Using equations 2.1 and substituting temperature for pressure:

$$
\frac{T_2}{T_1} = \left(\frac{T_2}{T_1}\right)^{\frac{\gamma}{\gamma - 1}} \left(\frac{Z_1 m_1}{Z_2 m_2}\right)
$$

Taking the temperatures over to the left-hand side:

$$
\left(\frac{T_2}{T_1}\right)^{\frac{(\gamma-1)-\gamma}{\gamma-1}} = \left(\frac{Z_1 m_1}{Z_2 m_2}\right) \quad \text{or:} \quad \left(\frac{T_2}{T_1}\right)^{\frac{-1}{\gamma-1}} = \left(\frac{Z_1 m_1}{Z_2 m_2}\right)
$$

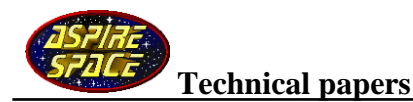

Giving: 
$$
\left(\frac{T_2}{T_1}\right) = \left(\frac{Z_1 m_1}{Z_2 m_2}\right)^{\frac{\gamma - 1}{-1}} = \left(\frac{Z_2 m_2}{Z_1 m_1}\right)^{\gamma - 1}
$$
 (equ. 2.5)

If we use the initial values we stored earlier as time 1, then equation 2.5 gives the temperature at time 2, when the new mass of vapour within the tank is  $m_2$ .

Now we can use equations 2.1 to calculate the new vapour pressure and density at time 2.

There is one problem though: we need to calculate  $Z_2$  in equation 2.5, but this depends upon P2, the vapour pressure at time 2, which we calculate *after* calculating equation 2.5 So we need to resort to a recursive loop:

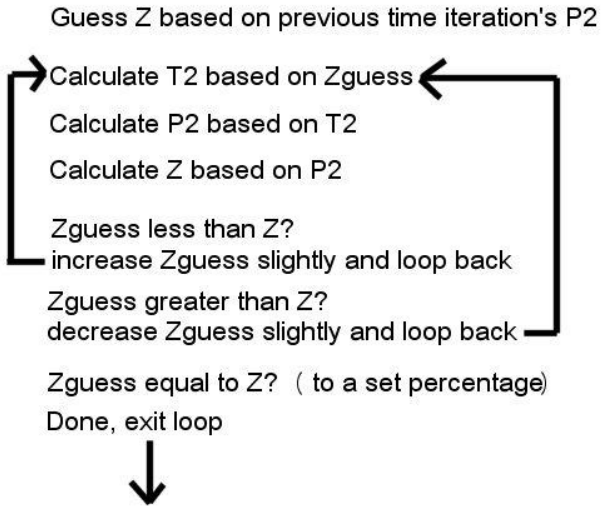

Now calculate  $\rho_2$ .

Then increment the sim time to a new time 2, and repeat equations 1.6, 1.7, and 1.9, and perform the new loop.

## **Results**

When coupled to a sim of the combustion chamber, the results of the above tank emptying simulation models give a good match with experimental firing data:

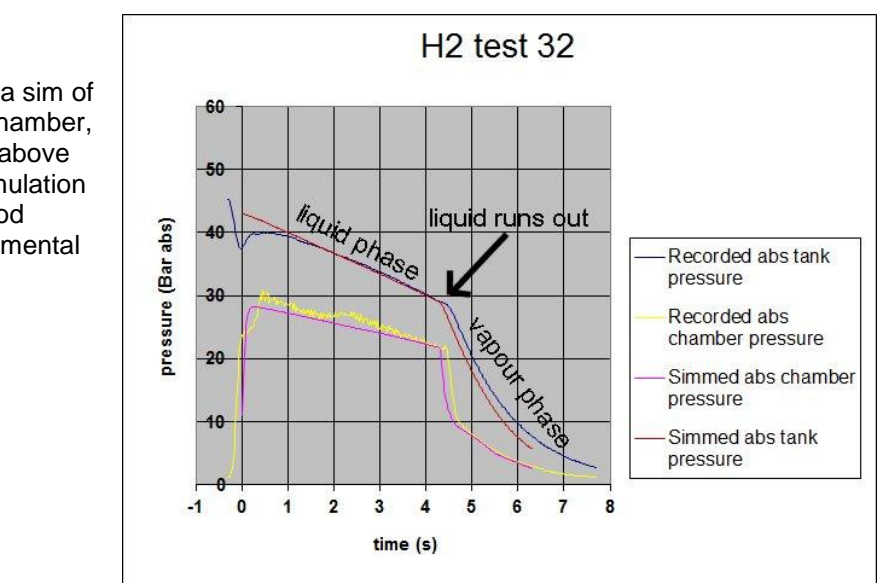

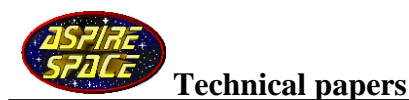

## **Software**

Some software extracts of the above models coded in the C++ language are listed below. These comprise a suite of subroutines that give the nitrous properties as functions of temperature etc called nitrous oxide.cpp and its header file nitrous oxide.h

Also listed are subroutines coding the tank emptying models described above.

Firstly, a listing for subroutines that calculate nitrous oxide physical properties:

/\*\*\*\*\*\*\*\*\*\*\*\*\*\*\*\*\*\*\*\*\*\*\*\*\*\*\*\*\*\*\*\*\*\*\*\*\*\*\*\*\*\*\*\*\*\*\*\*\*\*\*\*\*\*\*\*\*\*\*\*\*\*\*\*\*\*\*\*\*\*\*\*\*\*\*\*\* \*\* File : nitrous oxide.cpp \*\* \*\* \*\* \*\* Description : Nitrous oxide physical properties \*\*<br>\*\* From Engineering Sciences Deta Unit 01022 \*\* \* \* \* \* \* \* \* \* \*\* From Engineering Sciences Data Unit 91022 \*\* \*\* \*\* Created : 6/6/2000 Rick Newlands, Aspirespace \*\* \*\*\*\*\*\*\*\*\*\*\*\*\*\*\*\*\*\*\*\*\*\*\*\*\*\*\*\*\*\*\*\*\*\*\*\*\*\*\*\*\*\*\*\*\*\*\*\*\*\*\*\*\*\*\*\*\*\*\*\*\*\*\*\*\*\*\*\*\*\*\*\*\*\*\*\*\*/  $\frac{*}{*}$  Functions tested and checked 6/6/2000<br> $\frac{*}{*}$  Note that functions are only valid to 36.0 deg C  $/*$  Note that functions are only valid to 36.0 deg C /\* except nox\_CpL which is stated to be valid only up to 30.0 deg C \*/  $\frac{1}{2}$  and nox KL which currently roofs at 10.0 deg C  $\frac{1}{2}$ /\* This C++ version 4/3/03 Rick Newlands \*/ /\* initial Revision Rick Newlands, Aspirespace \*/ #include "stdafx.h" /\* (standard C++ header) \*/ #include <math.h> #include "nitrous oxide.h" /\* header file \*/ const float pCrit = 72.51f; /\* critical pressure, Bar Abs \*/ const float rhoCrit =  $452.0$ f; /\* critical density, kg/m3 \*/ const float tCrit = 309.57f; /\* critical temperature, Kelvin (36.42 Centigrade) \*/ const float ZCrit =  $0.28f$ ; /\* critical compressibility factor \*/ const float gamma =  $1.3$ ; /\* average over subcritical range  $\frac{*}{ }$ /\* ranges of function validity \*/ const float lower\_temp\_limit = -90.0 + CENTIGRADE\_TO\_KELVIN; const float upper temp\_limit =  $36.4 + CENTIGRADETO$  KELVIN; static int dd; static double bob, rab, shona, Tr; /\* signum of a number, used below \*/ short int SGN(double bob) { short int signum; if  $(bob >= 0.0)$ signum  $= 1$ ; else signum  $= -1$ ; return (signum); }

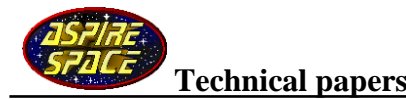

```
/* Nitrous oxide vapour pressure, Bar */
double nox_vp(double T_Kelvin)
{
 const float p[4] = \{1.0f, 1.5f, 2.5f, 5.0f\};
  const float b[4] = {-6.71893f, 1.35966f, -1.3779f, -4.051f};
 Tr = T Kelvin / tCrit;
 rab = 1.0 - Tr;
 shona = 0.0;
 for (dd = 0; dd < 4; dd++)shona += b[dd] * pow(rab, p[dd]);
 bob = pCrit * exp((shona / Tr));
  return(bob);
}
/* Nitrous oxide saturated liquid density, kg/m3 */
double nox_Lrho(double T_Kelvin)
{
  const float b[4] = {1.72328f, -0.8395f, 0.5106f, -0.10412f};
 Tr = T Kelvin / tCrit;
 rab = 1.0 - Tr;
 shona = 0.0;
 for (dd = 0; dd < 4; dd++)shona += b[dd] * pow(rab,((dd+1) / 3.0));
  bob = rhoCrit * exp(shona);
  return(bob);
}
/* Nitrous oxide saturated vapour density, kg/m3 */
double nox_Vrho(double T_Kelvin)
{
  const float b[5] = {-1.009f, -6.28792f, 7.50332f, -7.90463f, 0.629427f};
 Tr = T Kelvin / tCrit;
 rab = (1.0 / Tr) - 1.0;shona = 0.0;
 for (dd = 0; dd < 5; dd++)
  shona += b[dd] * pow(rab,((dd+1) / 3.0));
  bob = rhoCrit * exp(shona);
  return(bob);
}
```
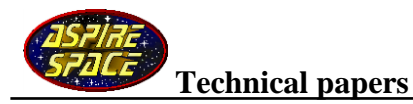

```
/* Nitrous liquid Enthalpy (Latent heat) of vaporisation, J/kg */
double nox_enthV(double T_Kelvin)
{
  const float bL[5] = {-200.0f, 116.043f, -917.225f, 794.779f, -589.587f};
 const float bV[5] = \{-200.0f, 440.055f, -459.701f, 434.081f, -485.338f\};
  double shonaL, shonaV;
  Tr = T_Kelvin / tCrit;
 rab = 1.0 - Tr;shonaL = bL[0];
 shonaV = bV[0];
 for (dd = 1; dd < 5; dd++)
  {
shonaL += bL[dd] * pow(rab,(dd / 3.0)); /* saturated liquid enthalpy */
 shonaV += bV[dd] * pow(rab,(dd / 3.0)); /* saturated vapour enthalpy */
  }
  bob = (shonaV - shonaL) * 1000.0; /* net during change from liquid to vapour */
  return(bob);
}
/* Nitrous saturated liquid isobaric heat capacity, J/kg K */
double nox_CpL(double T_Kelvin)
{
 const float b[5] = \{2.49973f, 0.023454f, -3.80136f, 13.0945f, -14.518f\};
 Tr = T_KKelvin / tCrit;
 rab = 1.0 - Tr;shona = 1.0 + b[1] / rab;
 for (dd = 1; dd < 4; dd++)
  shona += b[(dd+1)] * pow(rab,dd);bob = b[0] * shona * 1000.0; /* convert from KJ to J */
  return(bob);
}
/* liquid nitrous thermal conductivity, W/m K */
double nox_KL(double T_Kelvin)
{
 const float b[4] = \{72.35f, 1.5f, -3.5f, 4.5f\};
  /* max. 10 deg C */
  if (T_Kelvin > 283.15)
   Tr = 283.15 / tCrit;
  else
  Tr = T_KKelvin / tCrit;
 rab = 1.0 - Tr;
 shona = 1.0 + b[3] * rab;
 for (dd = 1; dd < 3; dd++)
```
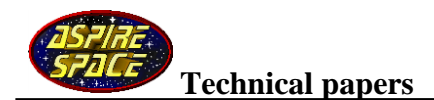

```
shona += b[dd] * pow(rab,(dd / 3.0));
 bob = b[0] * shona / 1000; /* convert from mW to W */
  return(bob);
}
/* nitrous temperature based on pressure (bar) */
double nox_on_press(double P_Bar_abs)
{
 const float p[4] = \{1.0f, 1.5f, 2.5f, 5.0f\};
  const float b[4] = {-6.71893f, 1.35966f, -1.3779f, -4.051f};
  double pp_guess, step, tempK;
 step = -1.0;
 tempK = (tCrit - 0.1) - step; do /* iterative loop */
  {
   do
   {
   tempK += step;Tr = tempK / tCrit;rab = 1.0 - Tr;shona = 0.0;
   for (dd = 0; dd < 4; dd++)shona += b[dd] * pow(rab, p[dd]);
   pp_guess = pCrit * exp((shona / Tr));
   }
   while ( ((pp_guess - P_Bar_abs) * SGN(step)) < 0.0);
  step = step / (-2.0); /* reduce step size */
 }
 while (fabs((pp\_guess - P\_Bar\_abs)) > 0.01);
 bob = tempK; return(bob); /* return temperature */
}
```
\*\*\*\*\*\*\*\*\*\*\*\*\*\*\*\*\*\*\*\*\*\*\*\*\*\*\*\*\*\*\*\*\*\*\*\*\*\*\*\*\*\*\*\*\*\*\*\*\*\*\*\*\*\*\*\*\*\*\*\*\*\*\*\*\*\*\*\*\*\*\*\*\*\*\*

```
/* header file nitrous oxide.h */
```

```
/* Nitrous oxide vapour pressure, Bar */
double nox_vp(double T_Kelvin);
```
/\* Nitrous oxide saturated liquid density \*/ double nox\_Lrho(double T\_Kelvin);

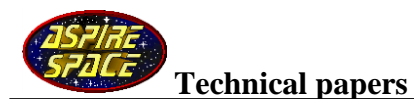

/\* Nitrous oxide saturated vapour density \*/ double nox\_Vrho(double T\_Kelvin);

/\* Nitrous oxide Enthalpy (Latent heat) of vapourisation \*/ double nox\_enthV(double T\_Kelvin);

/\* Nitrous oxide saturated liquid isobaric heat capacity \*/ double nox\_CpL(double T\_Kelvin);

/\* Nitrous oxide liquid thermal conductivity, W/m K \*/ double nox\_KL(double T\_Kelvin);

/\* mean temperature K based on pressure \*/ double nox\_on\_press(double P\_Bar\_abs);

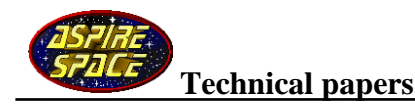

## **Tank emptying subroutines:**

```
/* Tank emptying code extracts */
```

```
/* (c) Rick Newlands, AspireSpace */
```
/\* Variables are in metric units except where stated otherwise \*/

#include "nitrous\_oxide.h" /\* header file for nitrous oxide property calcs subroutines \*/

```
/* prototypes */
static double injector_model(double upstream_pressure, double downstream_pressure);
```

```
/* square */
double SQR(double bob)
{
  return((bob * bob));
}
```
#define CENTIGRADE\_TO\_KELVIN 273.15 // to Kelvin

```
#define BAR_TO_PASCALS 100000.0
#define PASCALS_TO_BAR (1.0 / BAR_TO_PASCALS)
```

```
/* calculate injector pressure drop (Bar) and mass flowrate (kg/sec) */
static double injector_model(double upstream_pressure, double downstream_pressure)
{ 
  double mass_flowrate;
  double pressure_drop;
 pressure_drop = upstream_pressure - downstream_pressure; /* Bar */
  /* reality check */
 if (pressure_drop < 0.00001)
  pressure drop = 0.00001;
  /* is injector pressure drop lower than 20 percent of chamber pressure? */
 if ((pressure_drop / hybrid.chamber_pressure_bar) < 0.2)
   hybrid.hybrid fault = 3; // too low for safety
 /* Calculate fluid flowrate through the injector, based on the
  /* total-pressure loss factor between the tank and combustion chamber */
 \frac{1}{2} (injector loss coefficient includes K coefficient and orifice cross-sectional areas) \frac{1}{2}mass flowrate =
```
sqrt((2.0 \* hybrid.tank\_liquid\_density \* pressure\_drop / hybrid.injector\_loss\_coefficient));

```
 return(mass_flowrate); /* kg/sec */
}
```
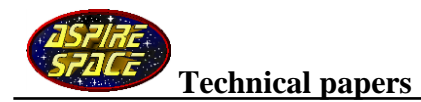

/\* Equilibrium (instantaneous boiling) tank blowdown model \*/ /\* Empty tank of liquid nitrous \*/ void Nitrous\_tank\_liquid(void) { double bob; double Chamber\_press\_bar\_abs; double delta\_outflow\_mass, deltaQ, deltaTemp; double Enth\_of\_vap; double Spec\_heat\_cap; double tc; static double lagged\_bob = 0.0; /\* blowdown simulation using nitrous oxide property calcs subroutines \*/  $/*$  update last-times values, O = 'old'  $*/$  Omdot\_tank\_outflow = mdot\_tank\_outflow; Enth\_of\_vap = nox\_enthV(hybrid.tank\_fluid\_temperature\_K); /\* Get enthalpy (latent heat) of vaporisation \*/ Spec\_heat\_cap = nox\_CpL(hybrid.tank\_fluid\_temperature\_K); /\* Get specific heat capacity of the liquid nitrous  $*/$  /\* Calculate the heat removed from the liquid nitrous during its vaporisation \*/ deltaQ = vaporised mass old  $*$  Enth of vap; /\* temperature drop of the remaining liquid nitrous due to losing this heat \*/ deltaTemp = -(deltaQ / (hybrid.tank\_liquid\_mass \* Spec\_heat\_cap)); hybrid.tank fluid temperature  $K +=$  deltaTemp; /\* update fluid temperature \*/ /\* reality checks \*/ if (hybrid.tank\_fluid\_temperature\_K < (-90.0 + CENTIGRADE\_TO\_KELVIN)) { hybrid.tank\_fluid\_temperature\_K = (-90.0 + CENTIGRADE\_TO\_KELVIN); /\* lower limit \*/ hybrid.hybrid  $fault = 1$ ; } else if (hybrid.tank\_fluid\_temperature\_K > (36.0 + CENTIGRADE\_TO\_KELVIN)) { hybrid.tank\_fluid\_temperature\_K =  $(36.0 + CENTIGRADETO$ \_KELVIN); /\* upper limit \*/ hybrid.hybrid  $f$ ault = 2; } /\* get current nitrous properties \*/ hybrid.tank\_liquid\_density = nox\_Lrho(hybrid.tank\_fluid\_temperature\_K); hybrid.tank vapour density = nox Vrho(hybrid.tank fluid temperature K); hybrid.tank\_pressure\_bar = nox\_vp(hybrid.tank\_fluid\_temperature\_K); /\* vapour pressure, Bar abs \*/

```
Chamber press bar abs = hybrid.chamber pressure bar; /* Bar Abs */
```

```
 /* calculate injector pressure drop and mass flowrate */
 mdot_tank_outflow = injector_model(hybrid.tank_pressure_bar, Chamber_press_bar_abs);
```
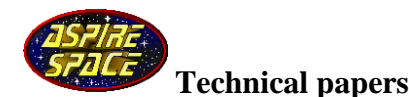

 /\* integrate mass flowrate using Addams second order integration formula \*/ /\* (my preferred integration formulae, feel free to choose your own.) \*/  $Xn=X(n-1) + DT/2$  \* ((3 \* Xdot(n-1) - Xdot(n-2)) \*/ /\* O infront of a variable name means value from previous timestep (Old) \*/ delta outflow mass =  $0.5$  \* delta time \* (3.0 \* mdot tank outflow - Omdot tank outflow);

/\* drain the tank based on flowrates only \*/

hybrid.tank\_propellant\_contents\_mass -= delta\_outflow\_mass; /\* update mass within tank for next iteration \*/

old liquid nox mass  $-$  delta outflow mass;  $/$ \* update liquid mass within tank for next iteration \*/

/\* now the additional effects of phase changes \*/

 $\prime^*$  The following equation is applicable to the nitrous tank, containing saturated nitrous:  $\prime\prime$ /\* tank\_volume = liquid\_nox\_mass / liquid\_nox\_density + gaseous\_nox\_mass / gaseous\_nox\_density \*/

 /\* Rearrage this equation to calculate current liquid\_nox\_mass \*/ bob = (1.0 / hybrid.tank\_liquid\_density) - (1.0 / hybrid.tank\_vapour\_density);

hybrid.tank\_liquid\_mass

 = (hybrid.tank\_volume - (hybrid.tank\_propellant\_contents\_mass / hybrid.tank\_vapour\_density)) / bob;

hybrid.tank\_vapour\_mass = hybrid.tank\_propellant\_contents\_mass hybrid.tank\_liquid\_mass;

 /\* update for next iteration \*/ bob = old\_liquid\_nox\_mass - hybrid.tank\_liquid\_mass;

 /\* Add a 1st-order time lag (of 0.15 seconds) to aid numerical \*/ /\* stability (this models the finite time required for boiling) \*/  $tc = delta$  time / 0.15; lagged\_bob = tc \* (bob - lagged\_bob) + lagged\_bob; // 1st-order lag

vaporised\_mass\_old = lagged\_bob;

 // Check for model fault at nearly zero liquid oxidiser mass // If this occurs, use the fault flag to trigger burnout if (hybrid.tank\_liquid\_mass > old\_liquid\_nox\_mass) hybrid.hybrid  $fault = 9$ ;

```
 /* update tank contents for next iteration */
 old liquid nox mass = hybrid.tank liquid mass;
}
```
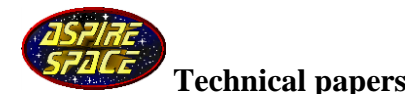

/\* Linear interpolation routine, with limiters added \*/  $\prime$  incase x isn't within the range range x1 to x2  $\prime$ /\* Limits updated to allow descending x values  $x = input value$  $x1 =$  MINIMUM BOUNDS (minimum x) y1 = MINIMUM VALUE ( output value at MINIMUM BOUNDS )  $x2 = MAXIMUM BOUNDS ( maximum x)$  y2 = MAXIMUM VALUE ( output value at MAXIMUM BOUNDS ) \*/ double LinearInterpolate(double x, double x1, double y1, double x2, double y2) { // This procedure extrapolates the y value for the x position // on a line defined by x1,y1; x2,y2 double c, m, y;  $\frac{1}{1}$  the constants to find in y=mx+b if (  $(x1 < x2)$  &&  $((x < = x1) || (x > = x2))$  ) // ascending x values { if  $(x \le x1)$  return y1; else return y2; } else if (  $(x1 > x2)$  &&  $((x >= x1) || (x <= x2))$  ) // descending x values { if  $(x \ge x1)$  return y1; else return y2; } else {  $m = (y2 - y1) / (x2 - x1);$  // calculate the gradient m  $c = y\hat{1} - m * x\hat{1}$ ; // calculate the y-intercept c<br>y = m \* x + c; // the final calculation  $\frac{1}{10}$  the final calculation return(y); } } /\* Compressibility factor of vapour (subcritical) on the saturation line \*/ double compressibility\_factor(double P\_Bar\_abs, double pCrit, double ZCrit) { double Z; Z = LinearInterpolate(P\_Bar\_abs, 0.0, 1.0, pCrit, ZCrit); return(Z); } /\* subroutine to model the tank emptying of vapour only \*/ /\* Isentropic vapour-only blowdown model \*/ void subcritical\_tank\_no\_liquid( double \*vapour\_temperature\_K, double \*vapour\_mass, double \*vapour\_density, double \*tank\_pressure\_bar, double chamber\_pressure\_bar, double injector\_loss\_coefficient, double \*mdot\_tank\_outflow, double old\_mdot\_tank\_outflow, double \*tank\_contents\_mass, unsigned char \*fault) {

```
 static int Aim, OldAim;
```
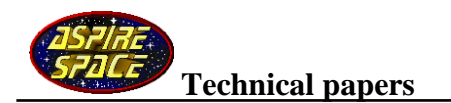

static bool first = true;

 double bob; double current Z, current Z quess; double delta\_outflow\_mass; double step;

 static double initial\_vapour\_density, initial\_vapour\_mass, initial\_vapour\_pressure\_bar; static double initial\_vapour\_temp\_K, initial\_Z;

```
 // capture initial conditions
if (first == true)
 {
  initial_vapour_temp_K = *vapour_temperature_K;
 initial\_vapour\_mass = *vapour\_mass; initial_vapour_pressure_bar = *tank_pressure_bar;
  initial_vapour_density = *vapour_density;
```
initial  $Z$  = compressibility factor(initial vapour pressure bar, nox pCrit, nox ZCrit);

```
 old_mdot_tank_outflow = 0.0; // reset
```
 $first = false$ : }

```
 // calculate injector pressure drop and mass flowrate
*mdot tank_outflow = injector_model(*tank_pressure_bar, chamber_pressure_bar,
                        1.0, *vapour_density,
                      injector_loss_coefficient,
                      false,
                       &*fault);
```

```
 /* integrate mass flowrate using Addams second order integration formula */
\frac{x}{1-x} Xn=X(n-1) + DT/2 *(3 * Xdot(n-1) - Xdot(n-2))delta_outflow_mass
   = 0.5 * delta_time * (3.0 * *mdot_tank_outflow - old_mdot_tank_outflow);
```
 // drain the tank based on flowrates only \*tank\_contents\_mass -= delta\_outflow\_mass; // update mass within tank for next iteration

 // drain off vapour \*vapour\_mass -= delta\_outflow\_mass; // update vapour mass within tank for next iteration

 // initial guess current\_Z\_guess = compressibility\_factor(\*tank\_pressure\_bar, nox\_pCrit, nox\_ZCrit); step =  $1.0 / 0.9$ ; // initial step size OldAim = 2; Aim = 0; // flags used below to home-in // recursive loop to get correct compressibility factor do { // use isentropic relationships  $bob = nox\_gamma - 1.0;$ 

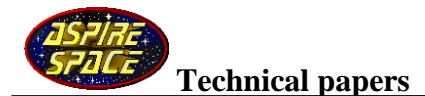

```
 *vapour_temperature_K = initial_vapour_temp_K
           * pow(((*vapour_mass * current_Z_guess) / (initial_vapour_mass * initial_Z)), bob);
  bob = nox gamma / (nox gamma - 1.0);
   *tank_pressure_bar = initial_vapour_pressure_bar
                        * pow((*vapour_temperature_K / initial_vapour_temp_K), bob);
   current_Z = compressibility_factor(*tank_pressure_bar, nox_pCrit, nox_ZCrit);
   OldAim = Aim;
  if (current Z guess < current Z)
   {
    current_Z_guess *= step;
   Aim = 1;
   }
   else
   {
    current_Z_guess /= step;
   Aim = -1; }
   /* check for overshoot of target, and if so, reduce step nearer to 1.0 */
  if (Aim == -OldAim) step = sqrt(step);
   /* leave loop upon convergence to required accuracy */
  }
  while ( ((current_Z_guess / current_Z) > 1.000001) ||
      ((current Z_guess / current Z) < (1.0 / 1.000001));
  bob = 1.0 / (nox_gamma - 1.0);
  *vapour_density = initial_vapour_density
                   * pow((*vapour_temperature_K / initial_vapour_temp_K), bob);
}
```

```
Technical papers
/* Subroutine to initialise main program variables */
/* Gets called only once, prior to firing */
void initialise_hybrid_engine(void)
{
 hybrid.hybrid fault = 0;
 hybrid.tank vapour mass = 0.0;
 mdot tank outflow = 0.0;
  /* set either initial nitrous vapour (tank) pressure */
  /* or initial nitrous temperature (deg Kelvin) */
  if (hybrid.press_or_temp == true)
  hybrid.tank_fluid_temperature_K = nox_on_press(hybrid.initial_tank_pressure); /* set tank
pressure */
  else
  { /* set nitrous temperature */
  hybrid.tank_fluid_temperature_K = hybrid.initial_fluid_propellant_temp
                                     + CENTIGRADE_TO_KELVIN;
   hybrid.initial_tank_pressure = nox_vp(hybrid.tank_fluid_temperature_K);
  }
  /* reality check */
 if (hybrid.tank fluid temperature K > (36.0 + CENTIGRADETO KELVIN)))
 {
  hybrid.tank_fluid_temperature_K = 36.0 + CENTIGRADE TO_KELVIN;
  hybrid.hybrid fault = 2;
  }
  /* get initial nitrous properties */
 hybrid.tank_liquid_density = nox_Lrho(hybrid.tank_fluid_temperature_K);
 hybrid.tank_vapour_density = nox_Vrho(hybrid.tank_fluid_temperature_K);
 \prime* base the nitrous vapour volume on the tank percentage ullage (gas head-space) \prime\primehybrid.tank_vapour_volume = (hybrid.initial_ullage / 100.0) * hybrid.tank_volume;
 hybrid.tank_liquid_volume = hybrid.tank_volume - hybrid.tank_vapour_volume;
 hybrid.tank_liquid_mass = hybrid.tank_liquid_density * hybrid.tank_liquid_volume;
  hybrid.tank_vapour_mass = hybrid.tank_vapour_density * hybrid.tank_vapour_volume;
 hybrid.tank_propellant_contents_mass = hybrid.tank_liquid_mass
                                         + hybrid.tank_vapour_mass; /* total mass within tank
*/
  /* initialise values needed later */
 old liquid nox mass = hybrid.tank liquid mass;
  old_vapour_nox_mass = hybrid.tank_vapour_mass;
 hybrid.initial_liquid_propellant_mass = hybrid.tank_liquid_mass;
  hybrid.initial_vapour_propellant_mass = hybrid.tank_vapour_mass;
  /* guessed initial value of amount of nitrous vaporised per iteration */
 \prime* in the nitrous tank blowdown model (actual value is not important) \primevaporised mass old = 0.001;
  /* individual injector orifice total loss coefficent K2 */
 bob = PI * SQR((hybrid.orifice diameter (2.0)); /* orifice cross sectional area */
```
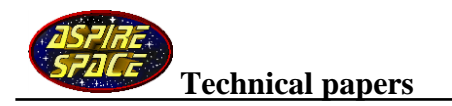

hybrid.injector\_loss\_coefficient

- = (hybrid.orifice\_k2\_coefficient / (SQR((hybrid.orifice\_number \* bob)) ) )
- \* PASCALS\_TO\_BAR;

}

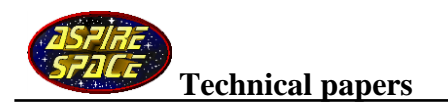

## **References:**

Ref. 1: Dr Bruce P. Dunn University of British Columbia and Dunn Engineering Several articles on self pressurised peroxide rockets and experiments on propane tanks, as well as email communications with the author on the subject of numerical modelling of the tank emptying process; many thanks.

Ref. 2: Engineering Sciences Data Unit (ESDU) sheet 91022, Thermophysical properties of nitrous oxide. Available in hardcopy from some U.K. University libraries, or accessible over the Web to students with an ATHENS password.

Ref. 3: Space Propulsion Analysis and Design by Ronald .W. Humble, Gary .N. Henry and Wiley J. Larson McGraw Hill Space Technology Series ISBN 0-07-031320-2

Ref. 4: Rocket Propulsion Elements  $7<sup>th</sup>$  edition By Sutton and Biblarz